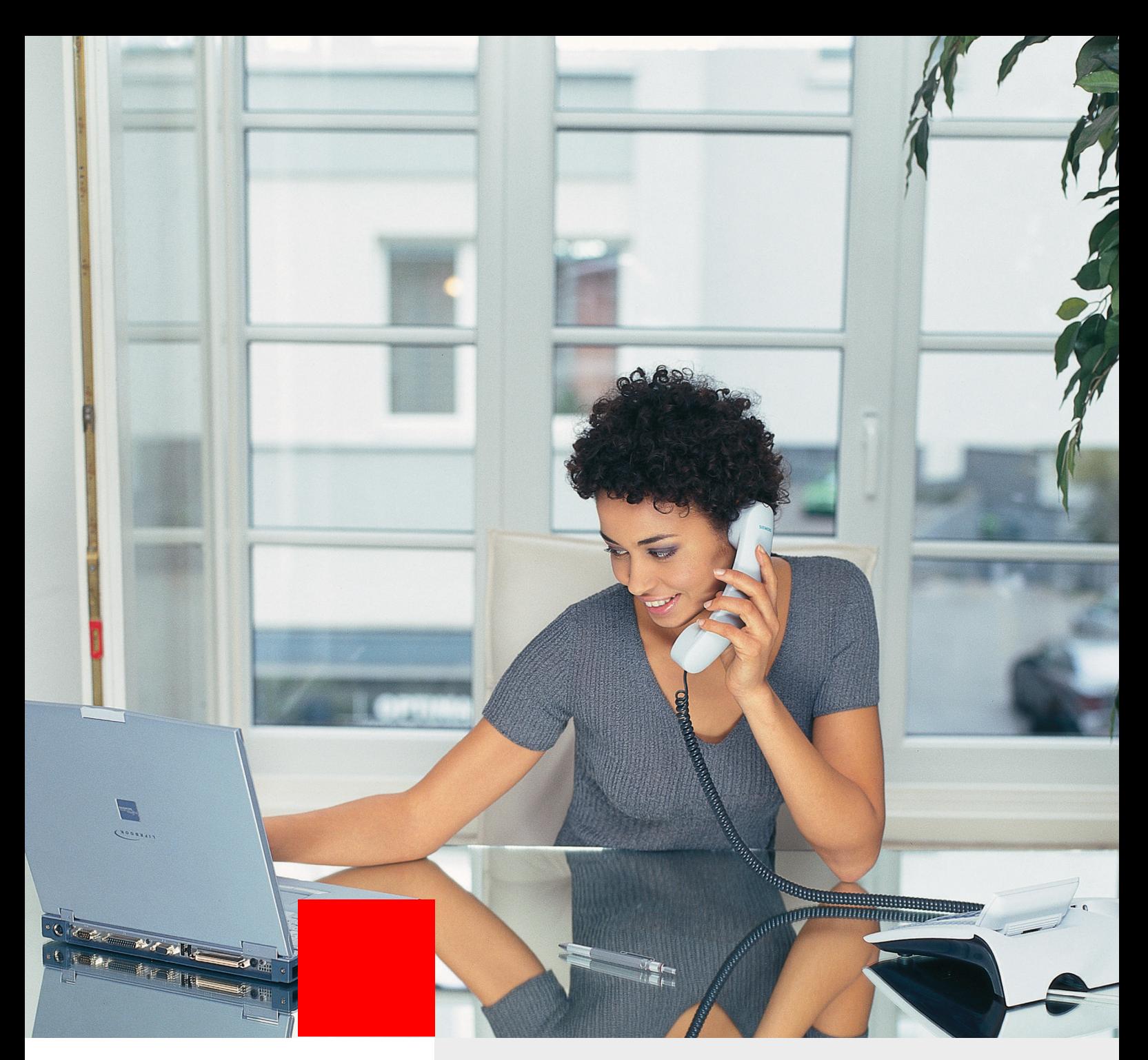

# **HiPath 3000 V6.0**

**Výkonná, modulární komunikační platforma pro malé a střední podniky**

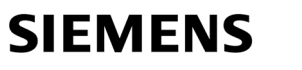

Global network of innovation

IP konvergovaný systém HiPath 3000 nabízí středně velkým podnikům s 10 až 1000 účastníky spolehlivou hlasovou komunikaci s kvalitním koncovým zařízením a jednoduchou obsluhou.

Samostatné zařízení HiPath 3000 může provozovat až 500 uživatelů.

Až 32 systémů HiPath 3000 lze vzájemně propojit a spravovat pomocí HiPath 5000 Real Time Services Manager jako jediný systém s až 1000 účastníky.

HiPath 3000 je dodáván ve třech variantách, které jsou optimalizovány pro různě velká pracoviště:

HiPath 33x0, HiPath 35x0 a HiPath 3800. HiPath 3800 je nová hardwarová platforma s ještě lepším výkonem. Pro všechny systémy je díky HiPath ComScendo k dispozici soubor profesionálních a homogenních funkcí, které lze využívat nezávisle na typu koncových zařízení.

## **Systémová řada**

HiPath 3000 je vhodná pro různá použití

- Volně stojící systém HiPath 3800
- Nástěnný systém HiPath 3550 / 3350
- Vestavba do 19" rámu HiPath 3800 / 3500 / 3300

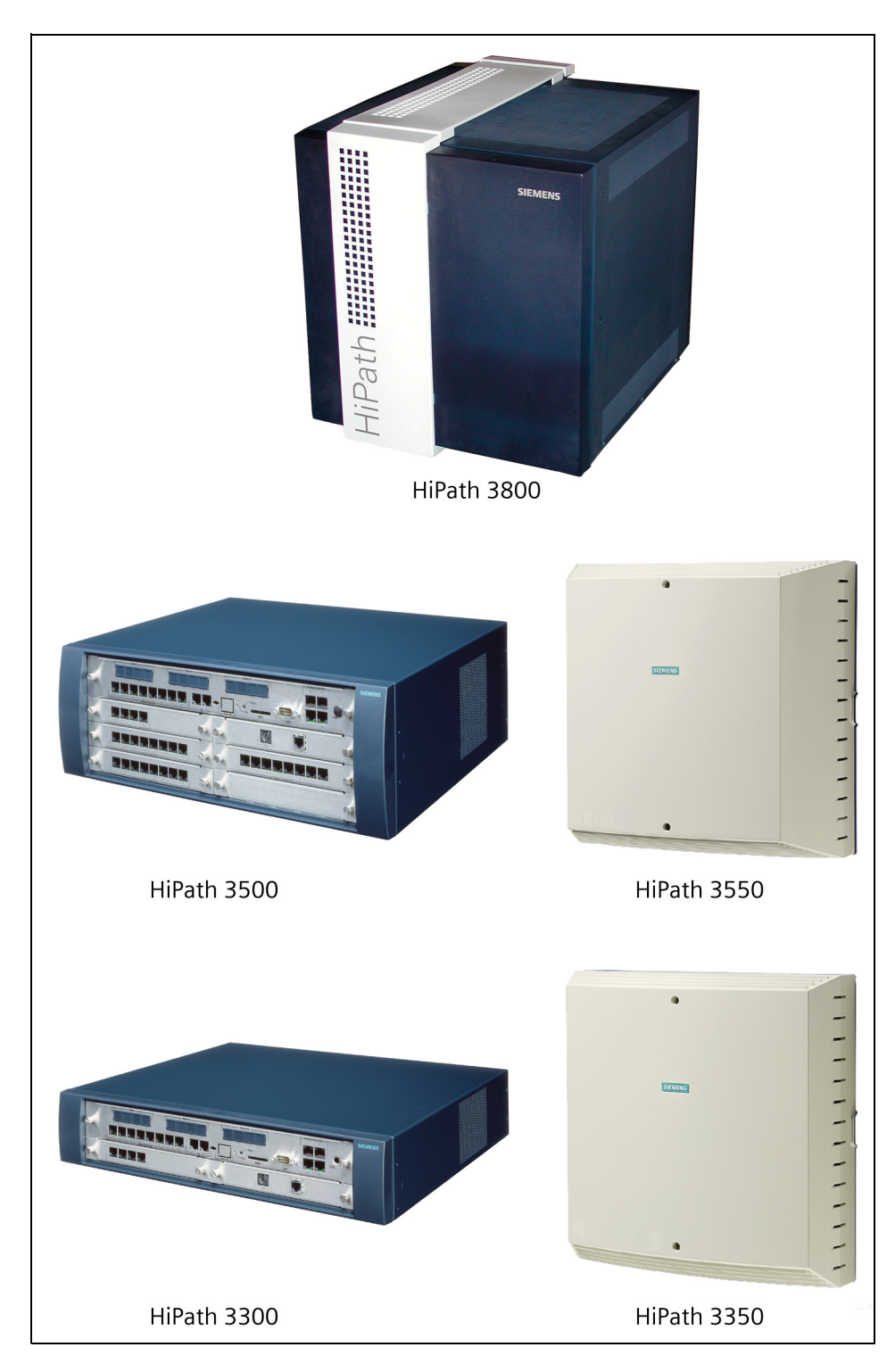

## **HiPath ComScendo**

### Vlastnosti/funkce

#### **Seznam nepřijatých příchozích volání.**

Pro systémové telefony s displejem se evidují nepřijatá příchozí volání za předpokladu, že při externích voláních bylo předáno telefonní číslo volajícího (tj. volání z ISDN) a při interních voláních bylo předáno jméno. Záznamy obsahují datum, čas a počet pokusů o dovolání. Z tohoto seznamu lze vybrat libovolný záznam a přímo sestavit spojení k účastníkovi, který se nedovolal.

**"Nerušit" / "Tiché vyzvánění".** Účastník se může chránit před příchozími voláními. Jestliže byla aktivována funkce "Nerušit", uslyší volající obsazovací tón. Oprávnění účastníci (např. spojovatelka) mohou zábranu volání přerušit. U systémových telefonů se vypne akustická signalizace, takže příchozí volání jsou zobrazována pouze na displeji (nelze použít na telefonu optiset E/ optiPoint 500 entry).

**Převzetí volání.** Volání přicházející na jiný telefon v rámci definované skupiny nebo pro určitého účastníka v systému je možné převzít na vlastním telefonu.

**Napojení.** Oprávnění účastníci se mohou přímo napojit do probíhajícího hovoru jiného účastníka.

#### **Třídy oprávnění**

Telefonní oprávnění lze v rámci systému nastavit pro každého individuálně. Přitom se rozlišuje například mezi:

- neomezeným přístupem do veřejné sítě
- omezeným přístupem do veřejné sítě
- žádným přístupem do veřejné sítě

#### **Zaznamenávání nákladů na volání** pro

každé koncové zařízení popř. vnější linky v paměti. U linek bez tarifikačních impulsů se na displeji zobrazí délka hovoru (pro tarifikaci hovorů je třeba zakoupit externí aplikaci).

**Skupinové vyzvánění** celkem pro 800/ 150/20 (podle modelu) skupin s max. 20 účastníky. Jednotliví účastníci se mohou dočasně ze skupiny odpojit.

#### **Tlačítka linky (MULAP)**

Pomocí tlačítek linky lze ovládat následující nastavení:

- skupinové funkce,
- šéf-sekretářské funkce,
- komfortní přenosnou část (Gigaset) paralelně k systémovému telefonu pod jedním telefonním číslem (jen ve spojení s HiPath Cordless Office).

**Rozhraní LDAP** pro přístup k interním podnikovým telefonním seznamům s možností přímé volby pomocí telefonu.

**Interní telefonní seznam.** Všechny pobočky jsou uloženy se svými přiřazenými názvy v interním telefonním seznamu systému. Jejich čísla lze vyhledávat na displeji systémových telefonů a přímo volit.

#### **Zkrácená volba individuální/systémová.**

Pro každý telefon lze uložit individuálně až 10 cílů a centrálně v systému lze využívat až 1000 cílů. Čísla uložená v systému jsou k dispozici prostřednictvím interního telefonního seznamu.

**Střídání** mezi dvěma existujícími spojeními.

**Textové zprávy.** Na displej interních účastníků můžete posílat předem naprogramované texty (např. "Návštěva čeká") nebo krátké texty, které si sami vytvoříte (jen opti-Point 600 office s klávesnicí USB).

**Interní textové zprávy.** Se systémem HiPath Cordless Office lze interní textové zprávy vysílat také na komfortní přenosný telefon.

#### **Textové odpovědi v nepřítomnosti**

Některé z předdefinovaných sdělení (např. Návrat:...) můžete aktivovat po dobu své nepřítomnosti na svém vlastním telefonu.

**Projektová čísla.** Zadáním čísla projektu (max. 11 míst) - i během hovoru - lze přiřadit určité zakázce popř. projektu hovorné.

#### **Potlačení zobrazení telefonního čísla.**

V případě ISDN spojení může volající zabránit zobrazení svého telefonního čísla u volaného buď pro jedno určité volání nebo v celém systému.

**Signalizace vyzvánění** může být odlišná pro interní volání, externí volání, vrácená volání a zpětná volání.

**Přiřazení vyzvánění.** Příchozí hovor na pobočku je současně signalizován na dalších telefonech.

#### **Spínače (relé/senzory)**

Přes modul ovládacího relé je možno připojit až čtyři relé, která lze ovládat pomocí kódů (volitelně).

#### **Spojení ke dveřím.**

Pro dorozumívací zařízení u dveří a funkci otvírání dveří. Navíc je možné přesměrovat vyzvánění dveřního zvonku na externí cíl.

#### **Automatické opakování volby (rozšířené)**

pro 3 naposledy volená externí telefonní čísla.

#### Standardní funkce

- **Shoz/spojovatelské pracoviště**
- **Upozornění na druhé volání**
- **Přesměrování volání z pobočky**
- **Jazyky textů na displeji** (lze nastavit individuálně pro každý telefon)
- **Konferenční hovor** (interní/externí)
- **Obsazení linky** (automatické)
- **Hudba při čekání**
- **Hudba z externího zdroje** (volitelně)
- **Noční/denní zapojení**
- **Parkování hovorů**
- **Zpětný dotaz**
- **Zpětné volání,** má-li účastník obsazeno nebo se nehlásí (automatické)
- **Přesun vyzvánění na jinou linku**  po určitém čase, jestliže se účastník nehlásí
- **Skupina s hledáním** (lineární/cyklické)
- **Zamknutí telefonu** (pomocí osobního kódu)
- **Centrální telefonní seznam**
- **Předání hovoru** (interně/externě)
- **Vrácené volání** od veřejného provozovatele sítě

## **Spojovatelská pracoviště**

### optiPoint Attendant

Systémový telefon optiPoint lze používat jako spojovatelské pracoviště, které pak může sloužit k podávání informací jako linka pro nepřijatá volání (shoz) nebo jako cíl nočního zapojení.

Spojovatelské pracoviště je interně dosažitelné pomocí druhého telefonního čísla.

Jestliže dosáhne počet čekajících účastníků předem nastavenou hodnotu, budou hovory přesměrovány k určenému cíli. K přesměrování dojde také tehdy, když doba čekání volání ve frontě překročí stanovený limit.

### optiClient Attendant

Pomocí programového vybavení optiClient Attendant je vytvořeno komfortní spojovatelské pracoviště na obrazovce osobního počítače. Všechny spojovatelské funkce lze spouštět a provádět z klávesnice počítače a pomocí myši.

Spojovatelské pracoviště na PC lze připojit pomocí V.24, USB nebo IP.

### optiPoint BLF

Tlačítkový panel spojovatelského pracoviště (BLF) je přídavný modul určený především pro optiPoint Attendant. Panel BLF má k dispozici 90 volně programovatelných tlačítek funkcí, které zobrazují pomocí signalizace LED stav volání (volno, obsazeno, volán) účastníka.

### Panel s braillovým písmem

Pomocí dodatečného zařízení připojeného k PC jsou optická zobrazení překládána do Braillova písma, takže nevidomí pracovníci mohou vykonávat všechny spojovatelské funkce. Spolupráce pouze s anglickým nebo německým textem.

## Entry Voice Mail

#### **Integrovaná hlasová pošta**

Entry Voice Mail (EVM) je standardně integrována do systémů HiPath 33x0 a HiPath 35x0 od verze V5.0. Podporuje 2 hlasové kanály, 24 schránek (až 4 z nich mohou být schránky automatického spojovatelského pracoviště) a poskytuje až 2 hodiny pro záznam zpráv.

## **Šéf-sekretářské funkce**

Tyto funkce umožňují rychlou komunikaci mezi vedoucí(m) a sekretariátem.

- Upozorňovací tón do hovoru na telefonu vedoucí(ho) z telefonu v sekretariátu
- Přepojení telefonu sekretariátu na telefon zástupce
- Přepojení příchozích volání pro vedoucí(ho) na telefon v sekretariátu
- Tlačítka pro přímou volbu mezi vedoucí(m) a sekretariátem
- Druhý telefon vedoucí(ho) s paralelní signalizací příchozích volání na prvním telefonu vedoucí(ho)
- Možnost zřízení privátní linky pro vedoucí(ho) nebo sekretariát

## **Správa systému**

Správu systému může provádět sám zákazník, a to pomocí telefonu nebo softwarového vybavení HiPath 3000/5000 Manager C (další informace viz prospekt HiPath 3000/ 5000 Manager C).

HiPath 3000/5000 Manager C je servisní aplikace, která běží v prostředí Microsoft*®* Windows a instaluje se na PC připojeném ke komunikačnímu systému přes rozhraní V.24, S<sub>0</sub> nebo rozhraní LAN na bázi TCP/IP.

Funkce Assistant TC umožňuje zákazníkovi správu systému z kteréhokoliv systémového telefonu s displejem. Doporučuje se volitelné přídavné zařízení "optiPoint application module" s integrovanou klávesnicí pro telefon optiPoint 500.

### Relokace/mobilita (IP telefony)

Na základě této vlastnosti systému může několik uživatelů sdílet jedno pracoviště nebo pracovat z domova pod číslem své pobočky. Jakmile se uživatel přihlásí, obdrží telefon jeho osobní nastavení. Číslo pobočky, funkce a popis tlačítek\* zůstávají nezměněny.

(\*u optiPoint 420 se samopopisnými tlačítky)

## **Ochrana/bezpečnost dat**

Na ochranu komunikačního systému a zákaznických dat před nepovoleným zásahem je přístup do servisního menu možný pouze prostřednictvím identifikačního čísla uživatele.

## **Uživatelská řešení**

### HiPath Cordless

Integrované řešení na bázi standardu DECT pro celoplošnou dosažitelnost v areálu podniku pomocí bezšňůrových telefonů.

### HiPath Xpressions Compact

je integrovaný systém hlasové pošty pro ukládání, vyvolávání a rozdělování hlasových zpráv pro všechny uživatelské schránky. HiPath Xpressions Compact rovněž poskytuje automatické spojovatelské funkce.

### HiPath ProCenter Compact

je profesionální a efektivní softwarové řešení kontaktního centra až pro 32 agentů, které umožňuje optimální telefonický zákaznický servis – od přijímání zakázek až po vyřizování stížností.

### HiPath ProCenter Office, Agile, Entry, Standard a Advanced

jsou další produkty pro komplexní řešení kontaktního centra, které umožňují optimální využívání zdrojů ve spolupráci se zákazníkem.

## HiPath TAPI 120/170 a HiPath CAP

Softwarové ovladače byly vyvinuty jako nadstavba pro připojení počítačů k digitálním telefonům v systému HiPath. Je tak zajištěna možnost integrace CTI aplikací prostřednictvím standardizovaného softwarového rozhraní TAPI. Podporované aplikace CTI jsou: HiPath Simply Phone for Outlook and Lotus Notes a HiPath Com-Scendo on a Button Suite (XML Phone Service)

### HiPath Fault Management

Podporuje personál údržby při nepřetržité kontrole provozního stavu komunikační techniky, při sledování příznaků vznikajících poruch a při zajišťování okamžité nápravy.

#### HG 1500

HG 1500 je integrovanou součástí systémové řady HiPath 3000, která rozšiřuje funkce komunikačního systému pro datový provoz. Modul HG 1500 je základem pro **síťování** max. 64 systémů HiPath prostřednictvím IP sítě zákazníka.

**VoIP:** HG 1500 převádí hlasové signály do IP datových paketů, které jsou poté přenášeny prostřednictvím datové sítě.

**Aplikační rozhraní:** HG 1500 umožňuje využití 3rd party aplikací ze vzdálených lokalit přes Internet.

Pro počítače v síti LAN nejsou požadovány žádné externí směrovače nebo dodatečné servery, protože směrovací funkce, funkce firewall a bezpečnostní funkce jsou již zaintegrovány v HG 1500.

## Šifrování

HiPath 3000 poskytuje spolu s integrovanou IP branou HG1500 řešení pro komunikaci s IP koncovými zařízeními a mezi IP systémy s ochranou proti odposlechu. Toto řešení je založeno na mezinárodních bezpečnostních standardech. Hlasová data jsou mezi koncovými zařízeními Voice over IP popř. branami zašifrována pomocí Secure Realtime Transport Protocol (SRTP, RFC 3711) a IP signalizační protokol CorNet pomocí Advanced Encryption Standard (AES). Rozhodující výhoda spočívá v tom, že pro šifrování nebo dešifrování není nutný dodatečný software nebo hardware. Šifrování a dešifrování probíhá lokálně na fyzických koncových bodech spojení, tedy v koncovém zařízení nebo v bráně, a je již integrováno v systému.

#### SIP

SIP (Session Initiation Protocol) je signalizační protokol na bázi ASCII, který se používá pro komunikaci v IP sítích. SIP je nabízen spolu se stávájícími protokoly H.323 a Cor-Net IP na jednom modulu brány/gatekeeperu (HG1500) v závislosti na stávajících B kanálech. Protokol SIP je podporován na HiPath 3000 od verze 6.0.

### Správa poplatků

Pro zjišťování a přiřazování poplatků za příchozí a odchozí volání jsou k dispozici různé počítačové programy, které umožňují vyhodnocení podle pobočky, veřejné linky, oddělení atd.

Prostřednictvím rozhraní LAN lze údaje o poplatcích převést přímo na centrální server.

## **Propojení do sítě**

## Digitální pevné spoje

Firemní komunikační sítě lze realizovat mezi několika systémy HiPath přes pevné digitání spoje pomocí protokolu CorNet NQ a mezi systémy HiPath a systémy jiných výrobců pomocí protokolu QSig.

## Propojení sítí s protokolem IP

HiPath 3000 nabízí možnost navzájem propojit několik stanovišť (uzlů) prostřednictvím datových linek založených na protokolu TCP/IP.

Propojení sítí HiPath 3000 / 4000 / 5000 je založeno na protokolu CorNet IP.

### HiPath 4000 Small Remote Site

V malých pobočkách asi do 15 účastníků lze používat HiPath 3000 jako záložní mediální bránu (Survivable Media Gateway) pro HiPath 4000.

### Virtuální síť

Virtuální síť ze systémů HiPath přes digitální komutovaná vedení je cenově výhodná tam, kde by se pevné spoje nevyplatily vzhledem k nízkému provozu nebo menším nárokům na výkonnost.

## **Směrování s nejmenšími náklady (LCR)**

Touto funkcí řídí systém HiPath 3000 automaticky výběr cesty, po níž se uskuteční odchozí volání. Přitom může být využita veřejná síť, různí provozovatelé sítí nebo privátní síť. Na základě směrovacích tabulek různých provozovatelů vyhledává systém nejlevnější spojení pro externí volání.

Vzhledem k tomu, že jednotliví provozovatelé sítí nabízejí v mnoha případech rozdílné tarify pro určitá spojení a za určitých podmínek, lze pomocí Směrování s nejmenšími náklady automaticky vyhledat pro každé odchozí volání cenově nejvýhodnější spojení závislé na denní době.

## **Systémové telefony**

optiGuide je interaktivní uživatelská nápověda prostřednictvím displeje a dialogových tlačítek, která umožňuje aktivaci funkcí z digitálních systémových telefonů i IP telefonů.

Pro různé požadavky na pracoviště lze k systému HiPath 3000 připojit následující telefony:

## optiPoint 410 / 410 S

Tyto IP telefony umožňují nejlepší hlasovou kvalitu (protokoly CorNet-IP/SIP):

- optiPoint 410 entry
- optiPoint 410 economy
- optiPoint 410 economy plus
- optiPoint 410 standard
- optiPoint 410 advance

### optiPoint 420 / 420 S

IP telefony špičkové kvality se samopopisnými tlačítky (protokoly CorNet-IP/SIP):

- optiPoint 420 economy
- optiPoint 420 economy plus
- optiPoint 420 standard
- optiPoint 420 advance

### Bezdrátová LAN (WLAN)

IP WLAN telefon pro oblast Voice over WLAN:

● optiPoint WL2 professional V1.0

### optiPoint 500

Každý z těchto digitálních systémových telefonů představuje ve své třídě špičkový produkt:

- optiPoint 500 entry
- optiPoint 500 economy
- optiPoint 500 basic
- optiPoint 500 standard ● optiPoint 500 advance

### optiPoint 600 office

Špičkový model s podsvíceným dotekovým displejem, který lze používat buď jako digitální telefon nebo jako IP telefon s datovým přístupem k IP síti.

### Gigaset

Bezšňůrové telefony DECT

- Gigaset SL1 professional
- Gigaset S2 professional
- Gigaset M1 professional

#### optiPoint 400

HiPath 3000 podporuje IP telefony řady optiPoint 400.

### Systémový telefon optiset E

HiPath 3000 podporuje systémové telefony řady optiset E.

## **Softwarový klient**

#### optiClient 130

Pomocí optiClient 130 získá Váš počítač telefonní funkce a lze ho používat pro hlasovou a datovou komunikaci, jakož i pro komunikaci prostřednictvím elektronické pošty a Internetu.

## **Přídavné moduly**

#### optiPoint key module

Přídavný modul s dalšími 16 tlačítky, z nichž každé může být obsazeno dvěmi funkcemi/ cíly s optickou signalizací diodami LED.

### optiPoint display module

Jednoduchý přístup k informacím v databázi nebo ke službám online.

### optiPoint application module

Přídavný modul s barevným displejem a integrovanou alfanumerickou klávesnicí pro přístup k informacím v databázi nebo ke službám online. Režim koncového zařízení a správce – HiPath Assistant TC s optiPoint 500 - je podporován v systému HiPath 3000.

### optiPoint slk module

13 samopopisných tlačítek se signalizací LED a displejem.

#### optiPoint BLF

Přídavný modul s 90 tlačítky funkcí a optickou signalizací diodami LED.

## **Adaptéry**

K dispozici je velký počet zásuvných adaptérů, které umožňují flexibilní přizpůsobení každého pracoviště jeho specifickým požadavkům.

- optiPoint phone adapter
- optiPoint ISDN adapter
- optiPoint analog adapter
- optiPoint acoustic adapter
- optiPoint recorder adapter

### AP 1120

2-portový analogový adaptér pro připojení faxu a modemu do sítě LAN. AP 1120 lze také bez problému používat pro integraci stávajících analogových koncových zařízení do sítě LAN, které nebyly původně IP kompatibilní, jako např. konvenční analogové faxy nebo analogové telefony.

## **Softwarová řešení pro USB rozhraní**

#### CallBridge Collection

Tento pojem zahrnuje CallBride TA, Call-Bridge TU a CallBridge IP. Tento soubor služeb TAPI umožňuje telefonování pomocí PC prostřednictvím rozhraní USB telefonu optiPoint 500.

## **Systémová rozhraní**

### K veřejné síti

#### **euroISDN**

- $\bullet$  základní přípojka  $S_0$  s protokolem DSS1
	- jednobodové připojení
	- mnohobodové připojení
- $\bullet$  S<sub>2M</sub> primární multiplexová přípojka s protokolem DSS1

#### **Analogové**

● Analogové přípojky bez provolby (DDI/DID)

#### K účastníkům

#### **Analogové**

● a/b připojení analogových koncových zařízení, např. faxu, videotextu, modemu

#### **Digitální**

- $\bullet$  U<sub>P0/E</sub> pro připojení digitálních dvoukanálových systémových telefonů
- pro připojení základnových stanic DECT

#### **euroISDN**

 $\bullet$  účastnická sběrnice S<sub>0</sub> pro max. 8 koncových zařízení s vlastním napájením (např. fax sk. 4, PC karta ISDN)

#### **HG 1500**

● 10/100 MBit / 10 BaseT integrace do sítí LAN

### Jiná rozhraní

#### **V.24**

● pro připojení servisního PC a počítače za účelem tarifikace poplatků

#### **V.24 s protokolem CSTA**

● pro připojení hotelových aplikací a aplikací CTI.

#### **Rozhraní E&M**

(pro HiPath 3700 / 3750 a HiPath 3800)

#### **S0FV, S2MFV nebo PRI s protokoly CorNet N a CorNet NQ popř. QSig**

● Digitální pevný spoj

#### **Rozhraní LAN**

● 10 MBit připojení pro správu systému prostřednictvím TCP/IP

## **Technické údaje**

#### Napájení

Komunikační systémy jsou standardně navrženy pro napájení z elektrorozvodné sítě. Pro zajištění eventuálního výpadku sítě je k dispozici také propojení se zálohováním napájení (UPS).

**Jmenovité vstupní napětí** 88 - 264 Vstř **Jmenovitý kmitočet** 50/60 Hz **Napájecí napětí baterií** -48 Vss

#### Provozní podmínky

**Teplota**  $+5$  °C až  $+40$  °C **Relativní vlhkost vzduchu** 5 - 85 %

#### Dosahy

Mezi HiPath 3000 a systémovým telefonem max. 500 m, při použití síťového zdroje až ca. 1000 m v závislosti na kvalitě vedení.

Možná vzdálenost mezi systémy HiPath propojenými do sítě v areálu firmy:

pevný spoj  $S_0$  ca. 1000 m,

pevný spoj S<sub>2M</sub> max. 250 m v závislosti na kvalitě vedení.

Pro zvýšení dosahu je nutno použít síťové adaptéry.

Dosahy ve veřejné síti nejsou omezeny.

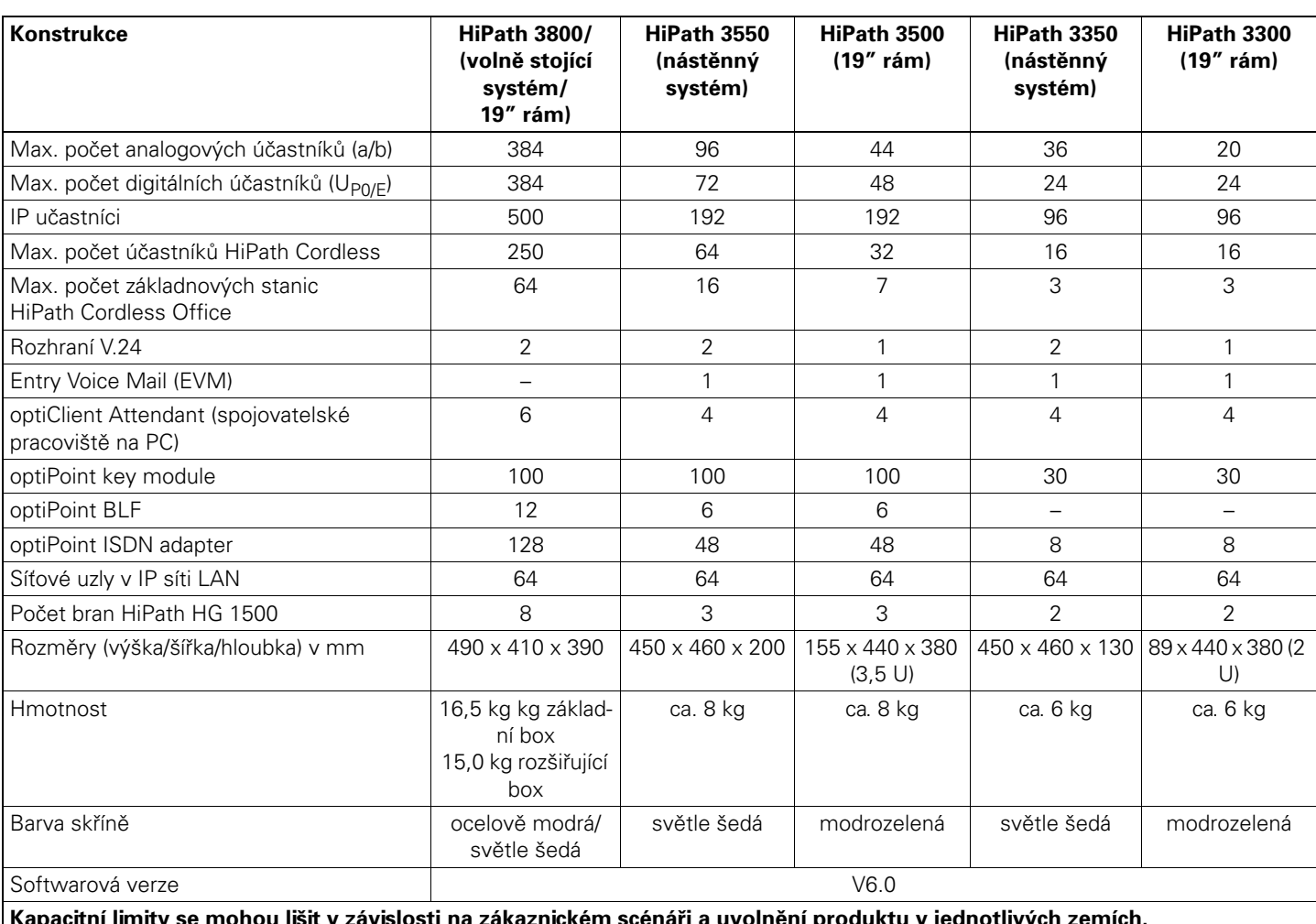

**Kapacitní limity se mohou lišit v závislosti na zákaznickém scénáři a uvolnění produktu v jednotlivých zemích.** 

# **Naše síla - Vaše výhoda**

Siemens je známý po celém světě jako ukazatel pokroku v oblasti informační a komunikační technologie. Nikdo jiný Vám nenabídne tak rozsáhlé a inovativní portfolio produktů.

Bez ohledu na to, jakou komunikační technologii používáte dnes – nebo chcete používat zítra – nabízí Vám Siemens vždy vhodné řešení.

## **www.hipath.cz/ic**

© Siemens AG 12/2005 Siemens Communications • Průmyslová 7, 102 00 Praha 10

#### **Objednací číslo: A31002-H1060-D100-1-2D29**

Informace v tomto dokumentu obsahují pouze obecné popisy popř. funkce, které se při konkrétním použití ne vždy shodují v uvedené formě nebo které se mohou z důvodu dalšího vývoje produktů změnit. Požadované funkce jsou závazné pouze tehdy, jsou-li výslovně dohodnuty ve smlouvě. Použité značky jsou vlastnictvím Siemens AG popř. příslušných majitelů. 02/06